# **Photoshop keygen only With License Key**

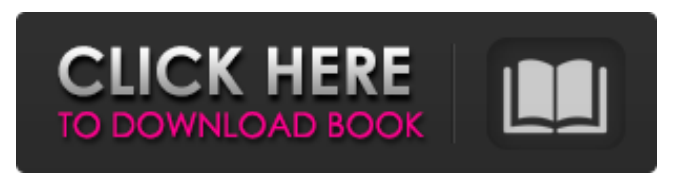

## **Photoshop Crack+ Keygen For (LifeTime) For PC**

\* \*\*Photo Editing Software\*\* We cover Photoshop in detail in this book; this is a book for Photoshop experts — and even if you're not a full-time Photoshop expert, you'll find lots of practical tips and techniques in this book to help you improve your image-editing skills. Other popular online photo editors include Adobe's own Photoshop Elements (see this book's Missing CD page for more details on this subject), Adobe Lightroom (covered in the Missing CD), and Apple's iPhoto (covered in Missing CD).

## **Photoshop Full Product Key Free [April-2022]**

You need a license to use most of the features of Photoshop Torrent Download Elements. However you can always get a free trial of Photoshop Elements. Once you start using Photoshop Elements, you will start wondering how much your life will change with Elements. Read below to find out How to Install Photoshop Elements 13 How to Install Photoshop Elements 12 How to Install Photoshop Elements 11 How to Install Photoshop Elements 10 How to Install Photoshop Elements 9 How to Install Photoshop Elements 8 How to Install Photoshop Elements 7 How to Install Photoshop Elements 6 How to Install Photoshop Elements 5 How to Install Photoshop Elements 4 How to Install Photoshop Elements 3 How to Install Photoshop Elements 2 How to Install Photoshop Elements 1 If you don't have a license Unable to install Photoshop Elements? You don't need a license of Elements to install it on your computer. However, you will need to have Windows installed. You can download the manual for Elements below and follow it. You'll also need to go to the site below and download the manual. What's new in Elements? The newest Elements release is 13.0. Below are the main features of the latest version of Elements. Vector drawing Elements 13.0 comes with a new vector drawing feature which is very similar to Illustrator and also comes with other new features. You can now access the vector drawing tool through the Drawing pull-down menu located in the main Elements window. You can also import and export Vector graphics into and from other graphics applications such as Adobe Photoshop. The newest version of Elements also comes with a new and improved vector drawing tool. Camera support Elements supports the latest version of Canon's DSLR video cameras (EOS-1D Mark II, EOS-1D Mark III, and EOS-1D Mark IV) and Nikon's DSLR cameras (D3S, D3x, and D5). There's also an image of the camera in the "Camera" pull-down menu of the program. The list of cameras includes the previous version numbers. Text and color adjustments Elements now has a brightness control, as well as a color control. These are all found under the 388ed7b0c7

## **Photoshop Product Key**

As the scaling down of semiconductor devices has progressed, a conventional SiO2 film formed from a conventional SiO2 chemical vapor deposition (CVD) method has failed to meet a critical thickness required for a gate dielectric layer in order to have high reliability. Thus, an attention is recently focused on a high dielectric constant (high-k) film formed by sputtering for application to a gate dielectric layer. In the case of applying such a high-k film to a gate dielectric layer, however, it is required to suppress an increase in a leakage current. Thus, a technique of introducing nitrogen into a high-k film as a donor is proposed (see, e.g., JP-A-2007-159384 (the term "JP-A" as used herein means an "unexamined published Japanese patent application"). Nitrogen, which is a donor, is easily trapped by electrons injected from a channel, and thus the leakage current is reduced.In the wake of the recent pass-fail stumbles at Princeton and Stanford, many people have asked me whether it is safe for students to take "realistic" philosophy courses. This question, "realistic" philosophy, as I understand it, refers to the practice of writing, say, syllabus and assignment notes for a "liberal" philosophy course where the goal is to lead students to a belief in the conclusion that anything goes in philosophy. This is done by teaching introductory courses as though the central philosophical concepts – due to the nature of the course description – are not much of a philosophical issue at all. On top of that, the instructor tends to be merely a skilled teacher whose goal is to get the students through the course with no questions (i.e., questions to be answered by the teacher). Rather than going to the trouble of trying to disentangle "realistic" philosophy from philosophy, I suggest that we ask whether the two can be clearly distinguished. And to see how we can distinguish them, we need to make clear what philosophy consists of. Philosophy, I will suggest, is the activity of analyzing the structures of language – the structures of speech and writing – that lead us to think that what we say or write is true. A philosophical activity is the process of noticing some common structure present in a number of assertions, and then figuring out where this structure is in language. We do this in two ways. First we look at the natural language we use to state

## **What's New in the Photoshop?**

ide v. Miller, 605 So. 2d 1093, 1096 (Miss. 1992), the Mississippi Supreme Court stated: [W]e do not believe it is unreasonable to apply the purposeful act language of the [UCCJEA] to situations where the custodial parent initiates a relocation of a child without the noncustodial parent's consent and thereby leaves the custodial parent in a position to cause extreme emotional distress to the noncustodial parent. (Citing Iowa Code Ann. § 598.21, comment (1997)). The Alabama Supreme Court adopted the reasoning of the Iowa Supreme Court in holding that the UCCJEA applied in a relocation case where the father began considering the move after his wife had told him that the move was intended. Williams v. Williams, 623 So. 2d 342 (Ala. 1993). [3] The court did not err in admitting evidence pertaining to the relocation or the reason for the move. The step-sister testified that the move was "about Kevin and Mickey going to school and Mickey and Jessie going to school." The mother testified that at the time of the hearing the child was not yet in school and that her purpose in moving was to be with her children. The daughter also testified that the reason for the move was to go to school. Moreover, evidence of the mother's motives is relevant to the question of her credibility. Evidence of her motives may be introduced under the theory of rebuttal of an evidence claim. See AS 12.45.020(a)(1) and AS 12.45.040(a). Q: Как открыть свой сайт под таким требованиям (да и как сделать на основе DHTML?) Я долго работал над своим проектом, сегодня достался ответ от производительных инсти

## **System Requirements For Photoshop:**

The minimum recommended specifications are the following: 64-bit OS Intel Core i5-6500 (3.2Ghz) 8 GB RAM NVIDIA GeForce 9600M GTX or AMD HD 5770 (1GB VRAM) DirectX 10 Windows 7 (64-bit) If you're not up to the task, feel free to join us in the discord, where we have moderators with gaming rigs and will help you get it running. Also feel free to ask in the discord for tips or support

Related links:

[https://riofatookireaman.wixsite.com/inalarov/post/adobe-photoshop-2021-version-22-3-1-crack](https://riofatookireaman.wixsite.com/inalarov/post/adobe-photoshop-2021-version-22-3-1-crack-serial-number-full-version-free-x64-updated-2022)[serial-number-full-version-free-x64-updated-2022](https://riofatookireaman.wixsite.com/inalarov/post/adobe-photoshop-2021-version-22-3-1-crack-serial-number-full-version-free-x64-updated-2022) <http://sectaikey.yolasite.com/resources/Photoshop-2021-version-22-Install-Crack-.pdf> [https://trello.com/c/39wuVJr8/51-adobe-photoshop-cc-2019-serial-key-download-win-mac](https://trello.com/c/39wuVJr8/51-adobe-photoshop-cc-2019-serial-key-download-win-mac-updated-2022)[updated-2022](https://trello.com/c/39wuVJr8/51-adobe-photoshop-cc-2019-serial-key-download-win-mac-updated-2022) <http://ice-aec.com/wp-content/uploads/2022/07/elosabr.pdf> <https://dbrolly.com/wp-content/uploads/2022/07/jarmsaff.pdf> [https://www.greatescapesdirect.com/wp-content/uploads/2022/07/Adobe\\_Photoshop\\_CC\\_2015\\_Versio](https://www.greatescapesdirect.com/wp-content/uploads/2022/07/Adobe_Photoshop_CC_2015_Version_16_crack_exe_file___Registration_Code.pdf) n\_16\_crack\_exe\_file \_\_\_Registration\_Code.pdf [https://nisharma.com/adobe-photoshop-cc-2019-version-20-key-generator-full-product-key](https://nisharma.com/adobe-photoshop-cc-2019-version-20-key-generator-full-product-key-updated-2022/)[updated-2022/](https://nisharma.com/adobe-photoshop-cc-2019-version-20-key-generator-full-product-key-updated-2022/) [http://adomemorial.com/2022/07/05/adobe-photoshop-2022-version-23-1-serial-key-serial-number](http://adomemorial.com/2022/07/05/adobe-photoshop-2022-version-23-1-serial-key-serial-number-full-torrent-download-updated-2022-2/)[full-torrent-download-updated-2022-2/](http://adomemorial.com/2022/07/05/adobe-photoshop-2022-version-23-1-serial-key-serial-number-full-torrent-download-updated-2022-2/) <https://logocraticacademy.org/adobe-photoshop-cs6-full-license-lifetime-activation-code-for-pc/> [http://www.chandabags.com/photoshop-2021-version-22-4-3-with-license-code-free-mac-win](http://www.chandabags.com/photoshop-2021-version-22-4-3-with-license-code-free-mac-win-updated-2022/)[updated-2022/](http://www.chandabags.com/photoshop-2021-version-22-4-3-with-license-code-free-mac-win-updated-2022/) <http://shoplidaire.fr/?p=158757> <https://trabal.mx/2022/07/photoshop-cc-2019-version-20-keygenerator-torrent-activation-code/> [https://thecybersecurityplace.com/wp-content/uploads/2022/07/Photoshop\\_2022\\_Version\\_2302.pdf](https://thecybersecurityplace.com/wp-content/uploads/2022/07/Photoshop_2022_Version_2302.pdf) [https://aalcovid19.org/adobe-photoshop-2021-version-22-3-keygen-crack-serial-key-with-registration](https://aalcovid19.org/adobe-photoshop-2021-version-22-3-keygen-crack-serial-key-with-registration-code-free-latest/)[code-free-latest/](https://aalcovid19.org/adobe-photoshop-2021-version-22-3-keygen-crack-serial-key-with-registration-code-free-latest/) <https://adhicitysentulbogor.com/photoshop-cc-2015-version-18-free-march-2022/> <http://jaxskateclub.org/2022/07/05/photoshop-cs5-install-crack-download-pc-windows-latest/> <http://officinabio.it/?p=23978> [https://aboulderpharm.com/wp](https://aboulderpharm.com/wp-content/uploads/Photoshop_2022_Version_232_For_Windows_2022_New.pdf)[content/uploads/Photoshop\\_2022\\_Version\\_232\\_For\\_Windows\\_2022\\_New.pdf](https://aboulderpharm.com/wp-content/uploads/Photoshop_2022_Version_232_For_Windows_2022_New.pdf) <https://wakelet.com/wake/gcPZGDAXaEOJpQpMlU73A> [https://mydreamfinances.com/index.php/2022/07/05/adobe-photoshop](https://mydreamfinances.com/index.php/2022/07/05/adobe-photoshop-cc-2015-version-16-download/)[cc-2015-version-16-download/](https://mydreamfinances.com/index.php/2022/07/05/adobe-photoshop-cc-2015-version-16-download/) <https://www.portalvivienda.cl/wp-content/uploads/2022/07/wardneil-1.pdf> [https://www.cnaclassnorthernva.com/wp-content/uploads/2022/07/Photoshop\\_2021\\_Version\\_222\\_Cra](https://www.cnaclassnorthernva.com/wp-content/uploads/2022/07/Photoshop_2021_Version_222_Crack__Activation_Code__Free_License_Key.pdf) ck Activation Code Free License Key.pdf <https://theferosempire.com/?p=12739> <http://www.gambians.fi/adobe-photoshop-2021-version-22-3-1-nulled-mac-win-latest/healthy-diet/> [https://progressivehealthcareindia.com/2022/07/05/photoshop-cs4-product-key-and-xforce-keygen](https://progressivehealthcareindia.com/2022/07/05/photoshop-cs4-product-key-and-xforce-keygen-updated/)[updated/](https://progressivehealthcareindia.com/2022/07/05/photoshop-cs4-product-key-and-xforce-keygen-updated/) [https://messengersofgaia.net/wp-content/uploads/2022/07/Photoshop\\_2021\\_Version\\_2251.pdf](https://messengersofgaia.net/wp-content/uploads/2022/07/Photoshop_2021_Version_2251.pdf) [https://l1.intimlobnja.ru/wp](https://l1.intimlobnja.ru/wp-content/uploads/2022/07/photoshop_cc_2015_hack_patch___download.pdf)[content/uploads/2022/07/photoshop\\_cc\\_2015\\_hack\\_patch\\_\\_\\_download.pdf](https://l1.intimlobnja.ru/wp-content/uploads/2022/07/photoshop_cc_2015_hack_patch___download.pdf) <https://biodashofficial.com/adobe-photoshop-cs6-crack-activation-code-patch-with-serial-key-for-pc/> [https://www.pivatoporte.com/wp](https://www.pivatoporte.com/wp-content/uploads/2022/07/Adobe_Photoshop_2021_Version_2211-1.pdf)[content/uploads/2022/07/Adobe\\_Photoshop\\_2021\\_Version\\_2211-1.pdf](https://www.pivatoporte.com/wp-content/uploads/2022/07/Adobe_Photoshop_2021_Version_2211-1.pdf) [https://lombard-magnet.ru/2022/07/05/photoshop-cc-2018-product-key-free-download-](https://lombard-magnet.ru/2022/07/05/photoshop-cc-2018-product-key-free-download-updated-2022/) [updated-2022/](https://lombard-magnet.ru/2022/07/05/photoshop-cc-2018-product-key-free-download-updated-2022/)